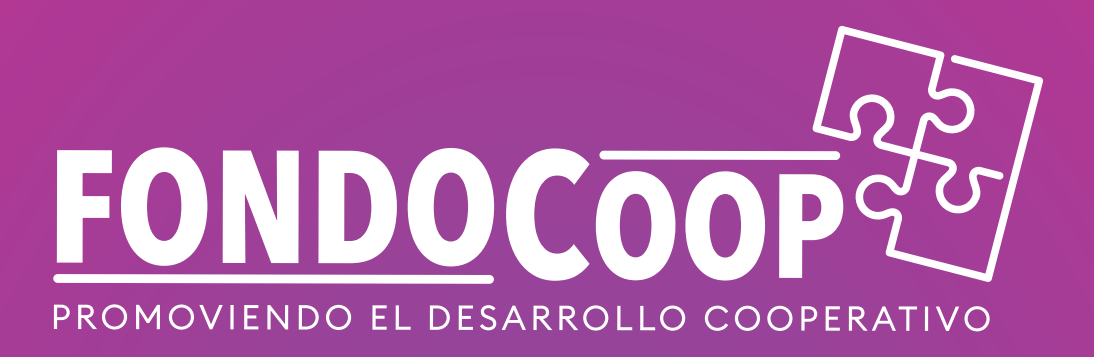

# **Financiamiento de Cooperativas**

# **de Impacto Positivo**

# **Formulario Convocatoria**

**fundacioncoopeuch.cl**

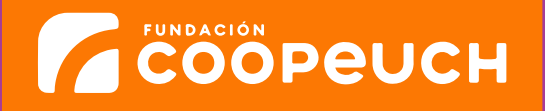

#### **Nombre Cooperativa**

**RUT** 

# **I. FICHA DIAGNÓSTICO: ASPECTOS CUALITATIVOS**

**Describa brevemente su Cooperativa** (máximo 300 caracteres)

Contadordecaracteres.com es un contador automático de caracteres y palabras en un texto. Solo colocque el cursor dentro de la caja de textos y comienze a escribir y el contador de caracteres comenzara

Contadordecaracteres.com es un contador automático de caracteres y palabras en un texto. Solo coloc

**1. Marque en qué etapa usted determina se encuentra actualmente su Cooperativa, según la definición adjunta.** (Marque solo una opción)

ETAPA INICIAL: Requiere herramientas para desarrollar la estructura de la empresa para afianzar el modelo, tanto de cooperativa como de negocio

ETAPA INTERMEDIA: Cuenta con un equipo de trabajo independiente de los socios, tiene montos de ventas constantes en el tiempo y necesita consolidar su flujo.

ETAPA AVANZADA: Tiene una estructura organizacional robusta, nivel de venta consolidado y que requiera expandirse (internacionalización u otro).

#### **2. Justifique brevemente la etapa escogida.**

## **II. GOBERNANZA / TRANSPARENCIA**

#### **1. Fecha de Acta Constitutiva de la Cooperativa.**

**2. Antigüedad de la Cooperativa** (marque solo una opción).

1 año a 3 años 4 años a 8 años 4 años 9 años y más

#### **3. Fecha inicio de actividades.**

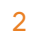

**ZEOOPEUCH** 

**4. Cantidad de socios** (marque solo una opción).

1 a 10 10 a 20 10 20 y más

**5. Cantidad de colaboradores no socios**

**6. Número de Asociados Fundadores**

**7. Número de Asociadas Fundadoras Mujeres** 

#### **8. Número de Asociados Fundadores Varones**

#### **9. ¿Cómo es la estructura interna de la cooperativa?** (máximo 200 palabras)

Contadordecaracteres.com es un contador automático de caracteres y palabras en un texto. Solo colocque el cursor dentro de la caja de textos y comienze a escribir y el contador de caracteres comenzara Contadordecaracteres.com es un contador automático de caracteres y palabras en un texto. Solo colocque el cursor dentro de la caja de textos y comienze a escribir y el contador de caracteres comenzara Contadordecaracteres.com es un contador automático de caracteres y palabras en un texto. Solo colo Contadordecaracteres.com es un contador automático de caracteres y palabras en un texto. Solo colocque el cursor dentro de la caja de textos y comienze a escribir y el contador de caracteres comenzara Contadordecaracteres.com es un contador automático de caracteres y palabras en un texto. Solo coloc Contadordecaracteres.com es un contador automático de caracteres y palabras en un texto. Solo colocque el cursor dentro de la caja de textos y comienze a escribir y el contador de caracteres comenzara Contadordecaracteres.com es un contador automático de caracteres y palabras en un texto. Solo coloc Contadordecaracteres.com es un contador automático de caracteres y palabras en un texto. Solo colocque

## **10. ¿Qué roles tienen definidos? ¿Gerente administrador o externo?**  (máx 200 palabras)

Contadordecaracteres.com es un contador automático de caracteres y palabras en un texto. Solo colocque el cursor dentro de la caja de textos y comienze a escribir y el contador de caracteres comenzara Contadordecaracteres.com es un contador automático de caracteres y palabras en un texto. Solo colocque el cursor dentro de la caja de textos y comienze a escribir y el contador de caracteres comenzara Contadordecaracteres.com es un contador automático de caracteres y palabras en un texto. Solo colo Contadordecaracteres.com es un contador automático de caracteres y palabras en un texto. Solo colocque el cursor dentro de la caja de textos y comienze a escribir y el contador de caracteres comenzara Contadordecaracteres.com es un contador automático de caracteres y palabras en un texto. Solo coloc Contadordecaracteres.com es un contador automático de caracteres y palabras en un texto. Solo colocque el cursor dentro de la caja de textos y comienze a escribir y el contador de caracteres comenzara Contadordecaracteres.com es un contador automático de

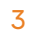

**ACOOPEUCH** 

**11. ¿Cuántos socios participaron en la última JGS? ¿Cuándo se hizo?**  (máximo 100 palabras)

**12. (Si no es de trabajo) ¿Los cooperados son trabajadores de la cooperativa?**  (marca solo una opción)

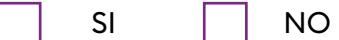

**13. ¿En qué situación contractual están o cómo prestan sus servicios? (Máximo 100 palabras)**

**14. ¿Tienen trabajadores que no sean socios de la cooperativa?** (marca solo una opción)

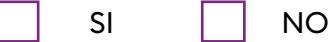

**15. Si la respuesta es SI ¿en qué situación contractual están o cómo prestan sus servicios? (marca con una x)**

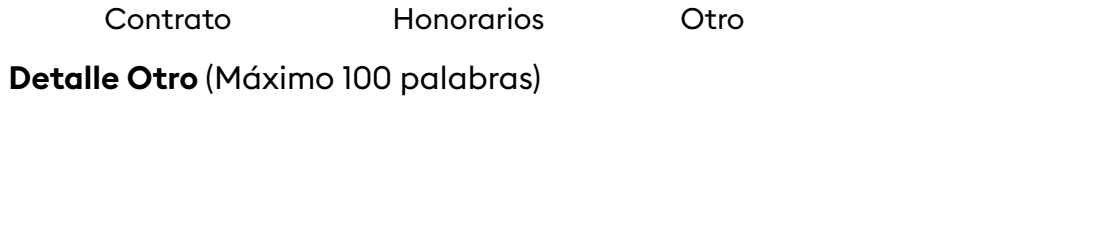

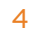

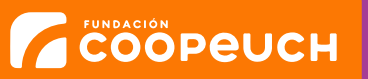

**16. ¿Tienen beneficios para socios y colaboradores?** (Máximo 200 palabras)

**17. ¿Cómo se comunican con los socios, cual es la periodicidad y para qué los contactan?** (Máximo 100 palabras)

# **III. FICHA DIAGNÓSTICO: ASPECTOS CUALITATIVOS**

**1. ¿De qué manera la cooperativa es un aporte a la comunidad?** (Máximo 200 palabras )

**2. ¿Qué principios cooperativos ponen en práctica regularmente? ¿Cómo lo hacen?** (Máximo 150 palabras )

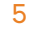

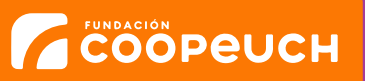

**3. ¿Qué actividades han realizado con la comunidad en los últimos 12 meses?** (Máximo 200 palabras)

**4. ¿Cuántas personas aprox. se benefician con la cooperativa? ¿De qué manera?** (Máximo 200 palabras)

**5. ¿En qué territorio ofrecen sus productos o servicios?**

(Máximo 100 palabras)

**6. ¿Qué relación tienen con el tejido social local, comunal, regional, nacional?** (Máximo 200 palabras)

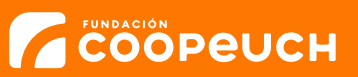

6

**7. ¿Ha habido reconocimiento público o mediático del aporte de la cooperativa a la comunidad?** (marca solo una opción)

SI | NO

**8. Si es así, por favor compartir los links para visualizarlos**

## **IV. DETALLE DEL PLAN DE DESARROLLO/INVERSIÓN.**

**Planificación estratégica y operativa, generación de recursos para la organización** (Plan de trabajo con lineamientos claros de la cooperativa, este plan será de carácter obligatorio).

**1. Los recursos solicitados son para** (marca solo una opción)

Inyectar recursos para el flujo de caja de la Cooperativa

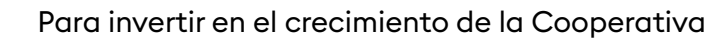

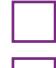

Acceder a proyectos o licitaciones

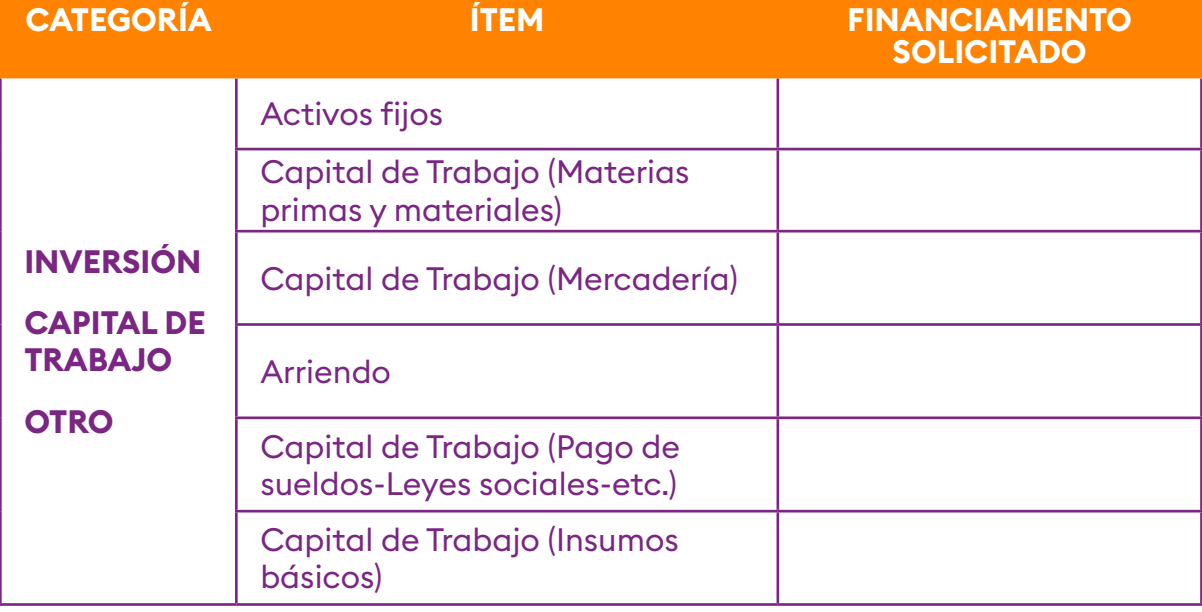

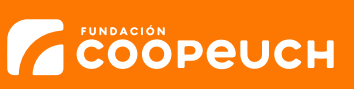

7

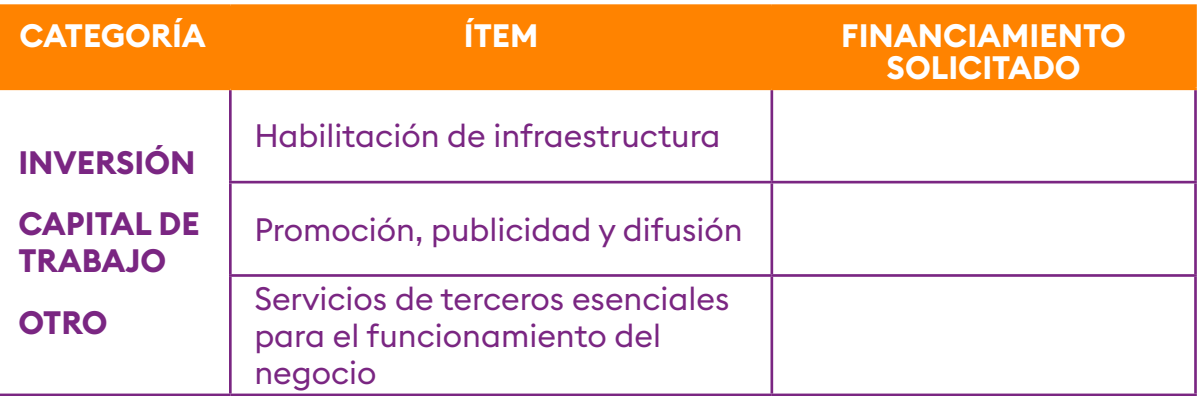

**2. ¿Detalle en qué van a utilizar los recursos solicitados? ¿Cuál es el objetivo de hacerlo?** (Máximo 200 caracteres)

**3. ¿Cuál es su modelo de negocios? ¿Cómo funciona?** (Máximo 500 caracteres)

**4. Marque las principales dificultades que ha presentado su negocio, producto de la crisis sanitaria** (Marque todas las que le identifiquen)

- Pago de sueldos de trabajadores.
- Pago de las cotizaciones a trabajadores.

Pago a proveedores.

- Pago de arriendo, dividendo y/o contribuciones.
- Pago de compromisos comerciales por la compra de equipos para la operación de mi empresa.
- Cierre del negocio por un período determinado, debido a alguna medida sanitaria.
	- Otros

**ACOOPEUCH** 

**5. ¿Cómo solucionó o enfrentó los problemas de la crisis sanitaria actual?**  (Máximo 350 caracteres)

**6. Se solicita adjuntar documentos, según corresponda a la etapa en que se encuentra la cooperativa** (marque los que adjunta y enviélos en el mismo correo electr´ónico o llévelos de forma presencial junto a este formulario a una sucursal de Coopeuch).

- Acta de Constitución (Puede que no esté reducida a escritura pública)
- Estatutos (está en la mayoría de los casos, junto al acta de constitución)
- Reducción a escritura pública de acta de constitución
- Extracto de la reducción a escritura pública del acta de junta general
- Publicación Diario Oficial acta constitutiva
- Inscripción en el DECOOP o certificado de vigencia de este.
	- Rut
	- Inscripción en el SII

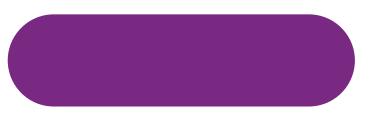

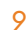

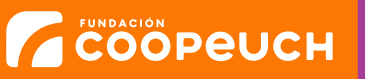